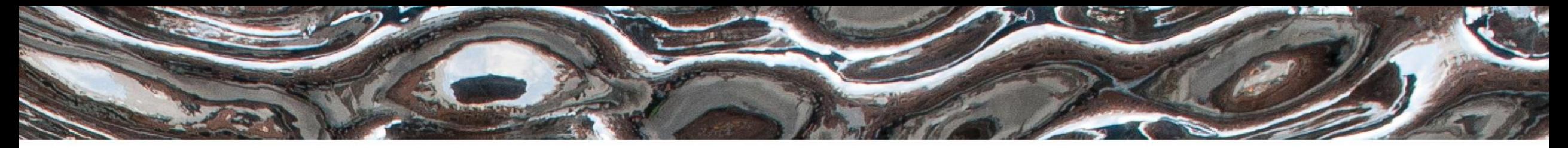

Det matematisk-naturvitenskapelige fakultet

### **IN3160** Combinational logic design (+ Verification)

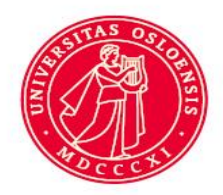

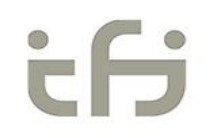

Det matematisk-naturvitenskapelige fakultet

### **Messages:**

- Python Beta for oblig 1-4 is posted on vortex: <https://www.uio.no/studier/emner/matnat/ifi/IN3160/v23/python-beta/>
	- (some textual benefits not related to python also).
- Implement?
	- $-$  Oblig 1, 2
		- yes (follow assignment instructions)
- Demonstrate / show lab supervisor?
	- Yes:
		- Simplifies approval and feedback process
	- If not possible…
		- Video -> filesender.<https://filesender.uio.no/>
		- Can be used to show the same
			- *Feedback in canvas only*
			- *…remember to check...*

Det matematisk-naturvitenskapelige fakultet

# **Course Goals and Learning Outcome**

**<https://www.uio.no/studier/emner/matnat/ifi/IN3160/index-eng.html>**

In this course you will learn about the **design of** advanced **digital systems**. This includes programmable logic circuits, a **hardware design language** and system-on-chip design (processor, memory and logic on a chip). Lab assignments provide practical experience in how real design can be made.

*After completion of the course you will*:

- understand important **principles for design**  and testing of digital systems
- understand the **relationship between behavior and different construction criteria**
- be able to **describe advanced digital systems** at different levels of detail
- be able to perform simulation and synthesis of digital systems.

#### *Goals for CL part:*

- Know how to create combinational logic (CL)
- What is CL and non combinational logic?
- What is hazards in CL
- How to manage hazards in CL
- **Verification**

Det matematisk-naturvitenskapelige fakultet

## **Overview**

- What is combinational logic circuits
- CL vs Sequential logic
- What is and how to deal with hazards

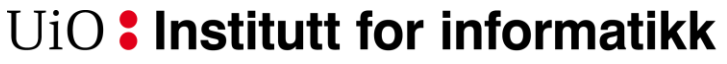

Det matematisk-naturvitenskapelige fakultet

### Combinat**ional vs** Combinat**orial**

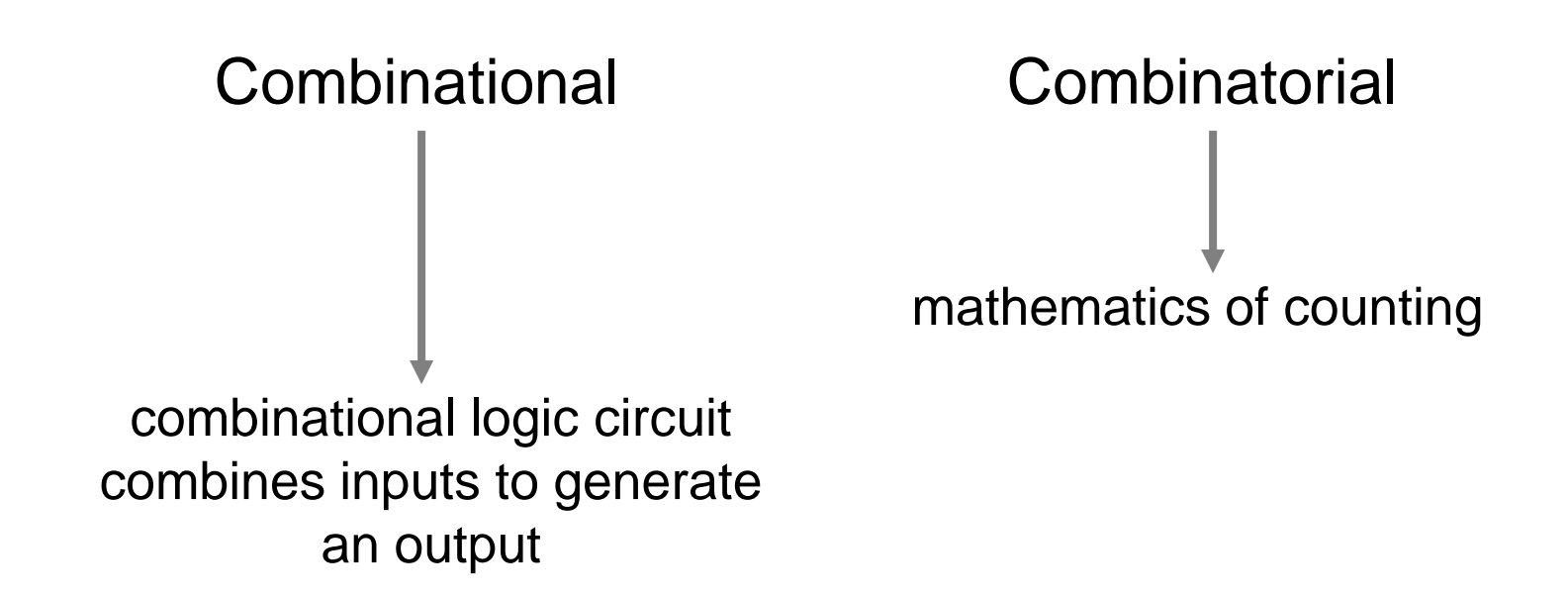

Norsk: Kombinasjonslogikk / kombinatorisk logikk) Varierende bruk forekommer… I all hovedsak brukes "kombinatorisk" på norsk..

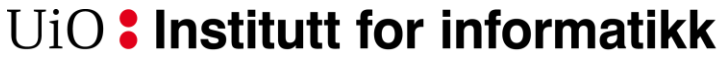

Det matematisk-naturvitenskapelige fakultet

# **Combinational Logic Circuit**

- Output is a function of current input
- Example digital thermostat

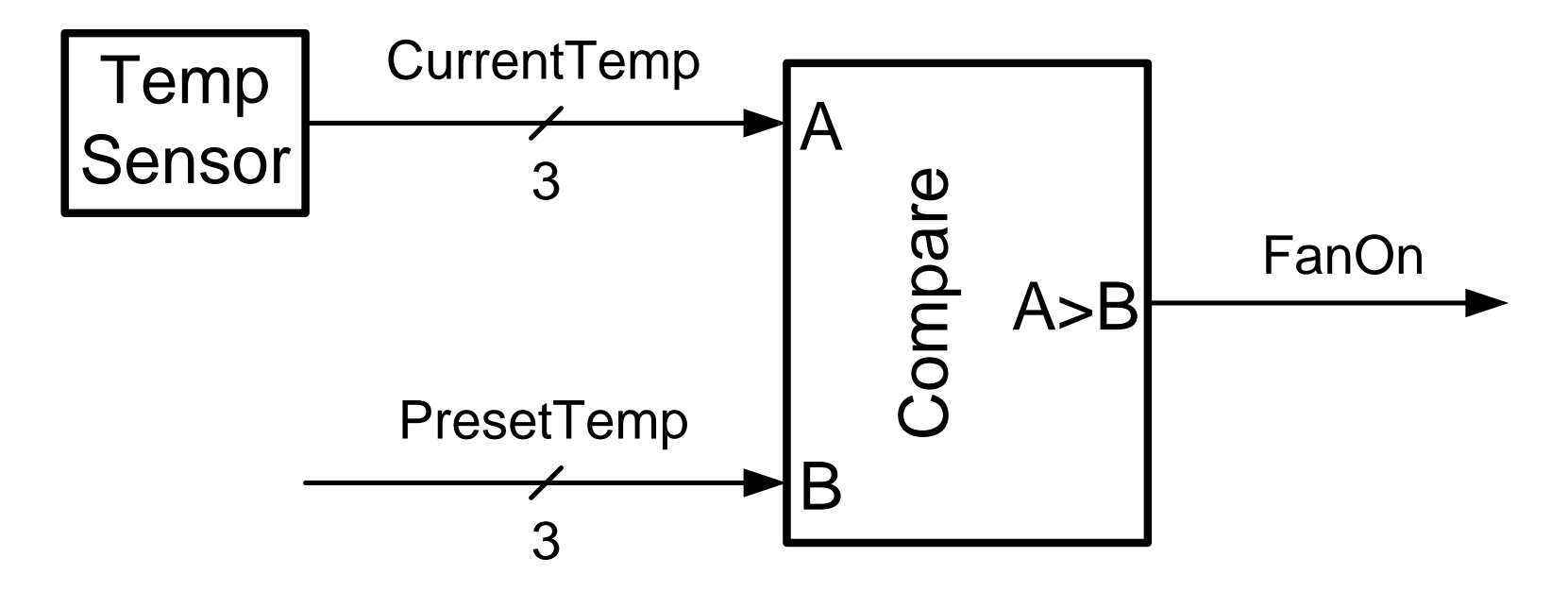

Det matematisk-naturvitenskapelige fakultet

### **VHDL code**

```
library IEEE;
 use IEEE.std_logic_1164.all;
entity compare is
 port(
   current_temp : in std_logic_vector(2 downto 0);
   preset_temp : in std_logic_vector(2 downto 0);
   fan_on : out std_logic
  );
end entity compare;
architecture combinational of compare is
  -- declarations (none)
begin
  -- statements
 fan_on <= '1' when (current_temp > preset_temp) else '0';
end architecture;
```
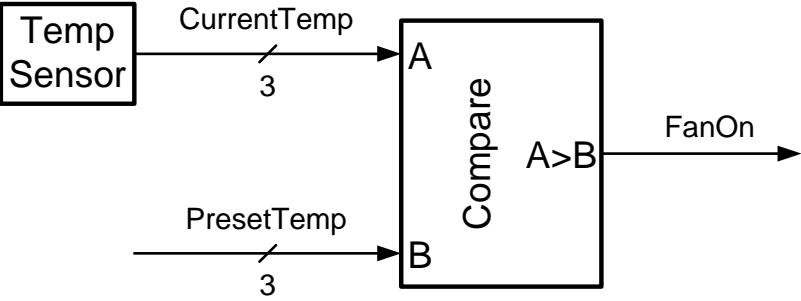

#### UiO: Institutt for informatikk

Det matematisk-naturvitenskapelige fakultet

# **Sequential logic circuit**

- Includes state (memory, storage)
- Makes output a function of history as well as current inputs
- Synchronous sequential logic uses a *clock*
- Example: calendar circuit
	- $-$  (1 clock / day...)
	- "Compute Tomorrow" is CL
	- Register stores state

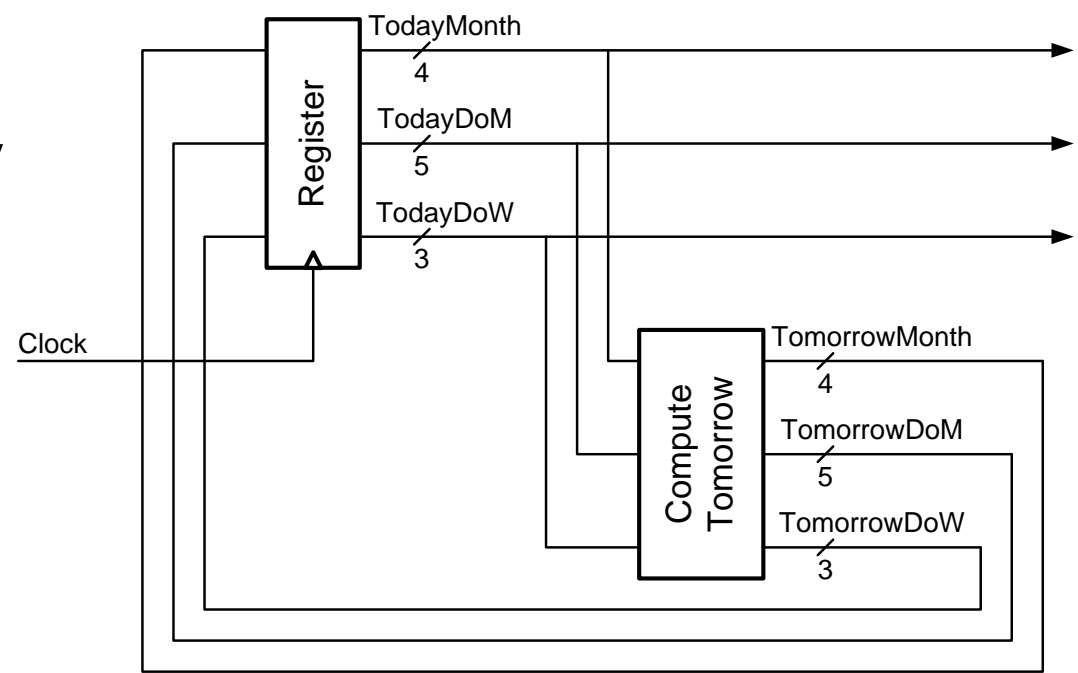

Det matematisk-naturvitenskapelige fakultet

### **Combinational vs sequential code example**

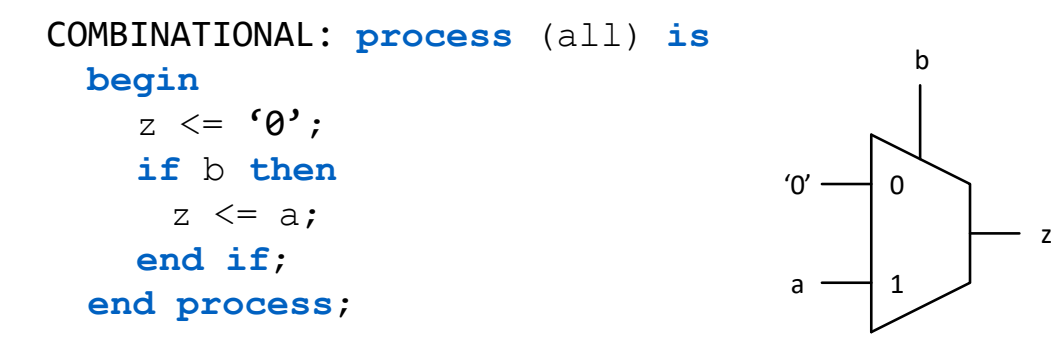

**-- «all» can be replaced by b here**

#### **NOTE:**

**Using IF, we get latches unless all options are covered.**  Here:  $z \leq 6$ <sup>o</sup> (default value) solves this issue. Using '**when-else**' is another option

```
-- concurrent statement is more compact...
z<= a when b else '0';
```
SEQUENTIAL: **process** (clk) **is begin if rising\_edge**(clk) **then**  $z \leq 0$ , **if** b **then**  $z \leq a$ ; **end if**; **end if**; **end process**;

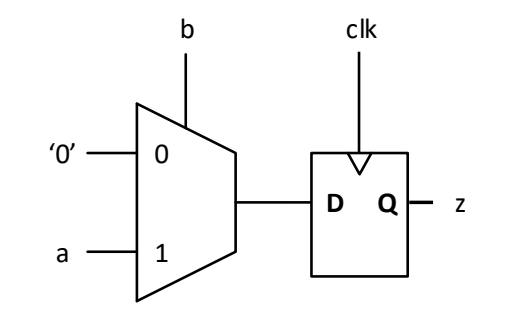

**-- quite often we have both reset and clk**

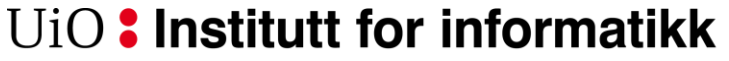

Det matematisk-naturvitenskapelige fakultet

### **Combinational logic is memoryless**

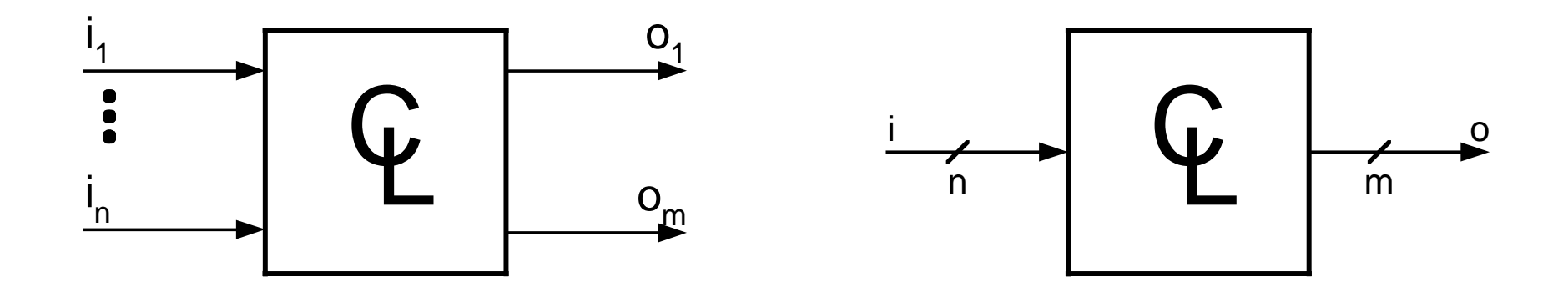

# **o = f(i)** Input determines output

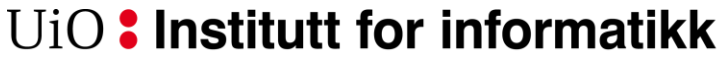

Det matematisk-naturvitenskapelige fakultet

## **Can compose digital circuits**

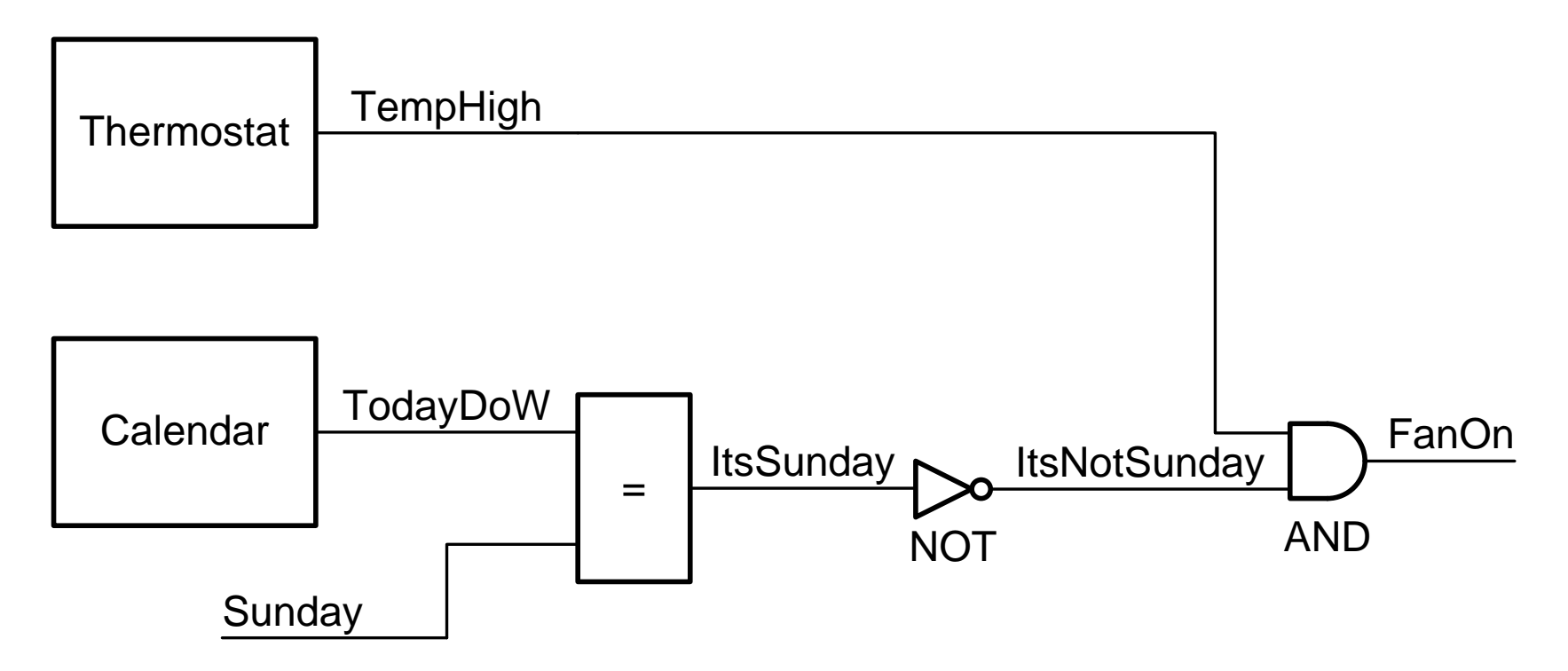

#### UiO: Institutt for informatikk

Det matematisk-naturvitenskapelige fakultet

### **Closure**

• "Combinational logic circuits are closed under acyclic composition".

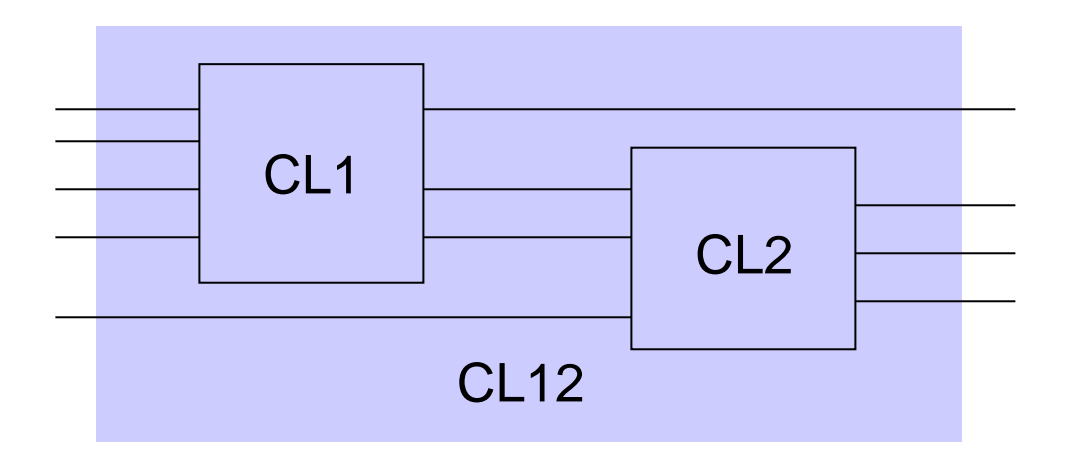

- Ie. As long as there are **no loops**:
	- A module of modules *of combinational logic* is combinational

#### UiO: Institutt for informatikk

Det matematisk-naturvitenskapelige fakultet

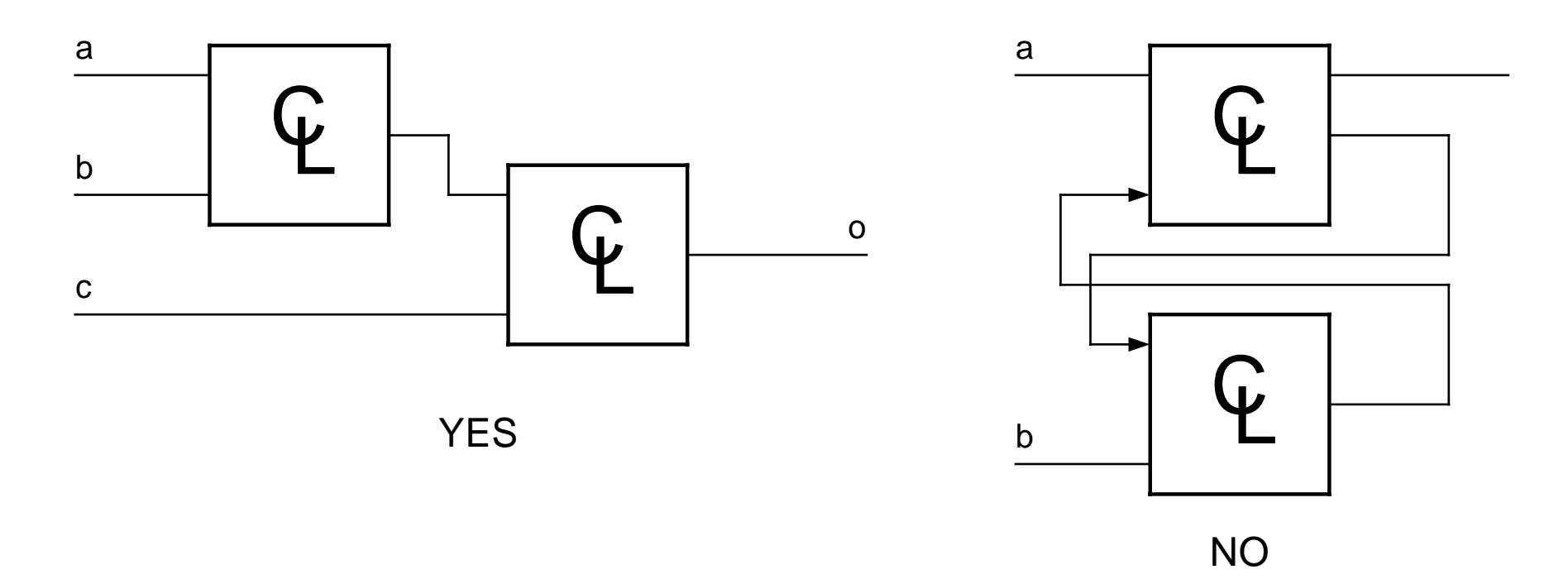

Code that refers back to itself infers latches and is not combinational.

**Inferring latches** *(not intended as RAM/ROM)* **is bad practice,** and should be shunned at all costs unless strictly necessary.

If you think you need latches (*rather than FFs*) you most likely should rethink the design...

Det matematisk-naturvitenskapelige fakultet

# **Non CL example :**

- Can be hard to spot in dataflow code
- = > Use high level code for *readability (& modifiability)*

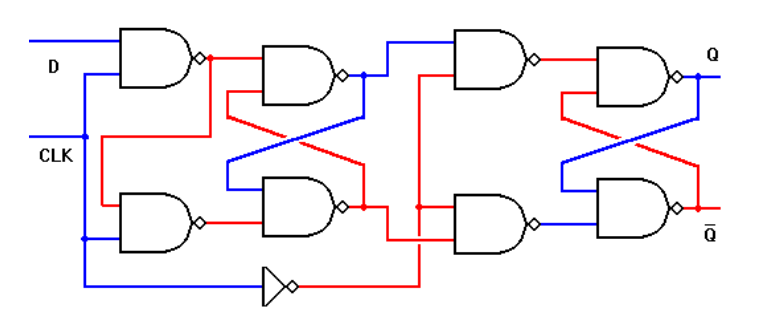

**architecture** data\_flow **of** D\_flipflop **is signal** e, f, g, h, i, j, k, l: **std\_logic**; **begin**

```
-- concurrent statements
  e <= not (D and clk);
 f <= not (e and clk);
  g <= not (e and h);
  h <= not (f and g);
  i <= not (g and not clk);
  j <= not (h and not clk);
  k <= not (l and i);
  l <= not (k and j);
 0 \leq k;
end architecture data_flow;
```
 $UiO$ : Institutt for informatikk Det matematisk-naturvitenskapelige fakultet

# **Hazards (glitches) in combinatorial circuits**

• Definition of hazard in a combinational circuit:

– Output goes through an (unwanted) intermediate state when input changes

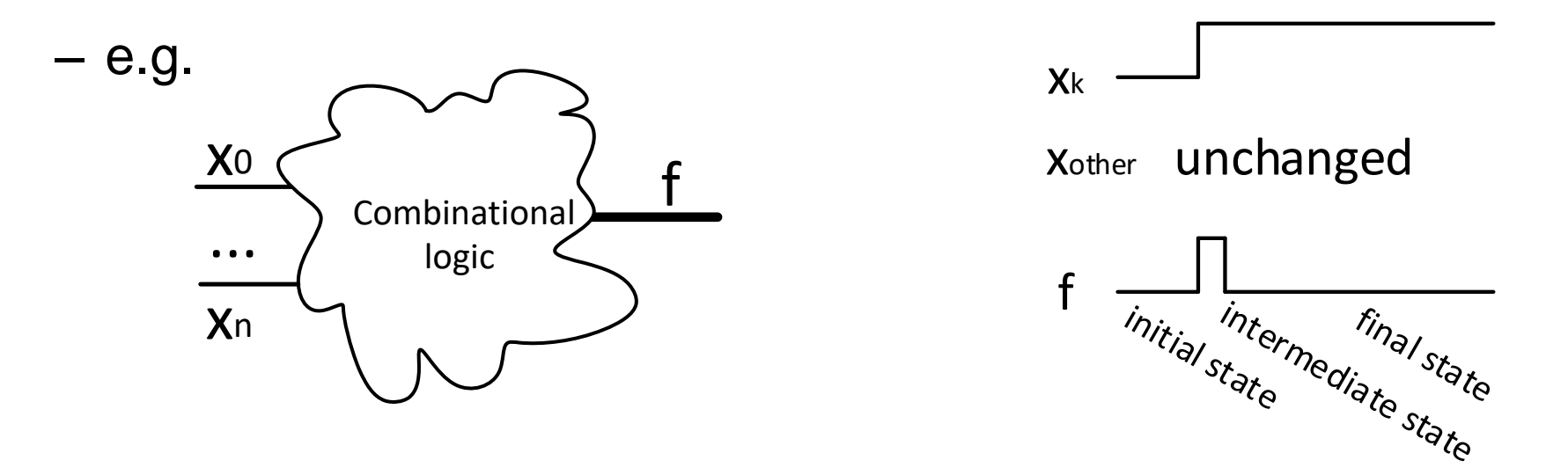

– With several inputs, there can be several unwanted transitions

• It doesn't have to be 0 1 0, it can be **X**->**Y**->**Z** or **X**->**Y1**->**…**-> **Yn**-> **Z** <sup>15</sup>

# **Hazards in combinatorial design**

- Ex:  $f(a,b,c) = (a\Lambda c) V(b\Lambda c')$ f <= (a **and** c) or (b **and not** c);
- $a = '1'$ ,  $b = '1'$ , c changes from '1' to '0'
- f goes from 1 to 0 to 1 (the inverted input of the second and-gate..)
- Possible solutions: (next page)

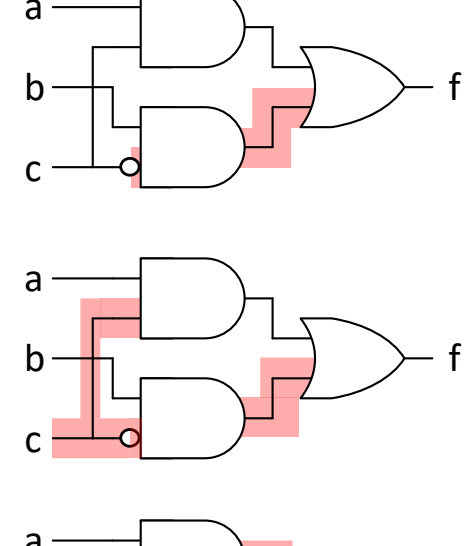

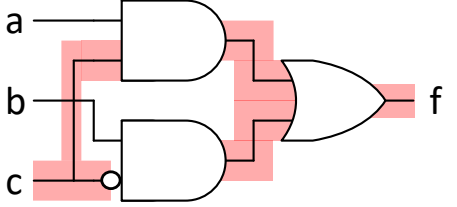

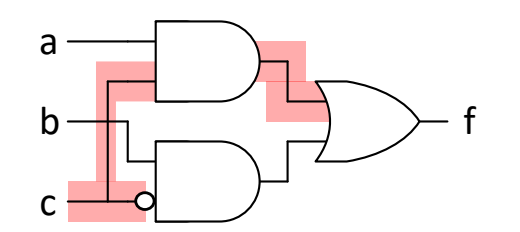

Det matematisk-naturvitenskapelige fakultet

## **Solutions**

- 1: add registers... (we'll get back to this one in oblig 8)
	- This is what we normally do..
	- $-$  Left  $\Rightarrow$  stable input
	- Right => stable output

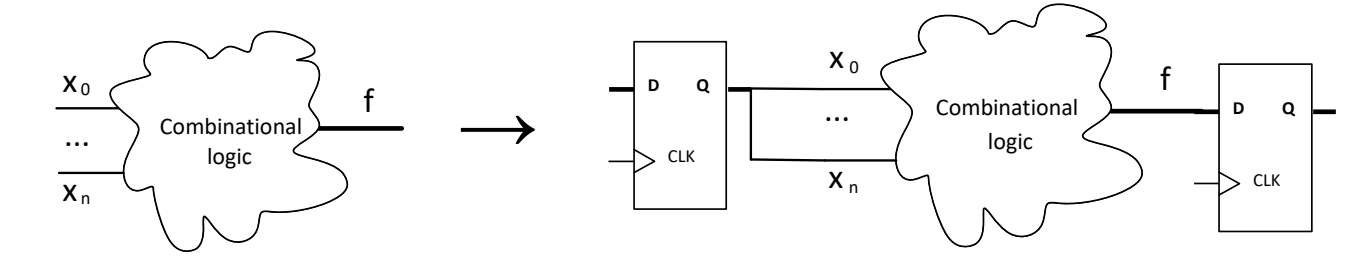

- 2: Manually design a solution
	- D&H goes through that process
	- Laboriuos process: not a topic for this course
- 3: (Use high level code!)
	- **may not solve every possible issue,** *but*
	- will not induce issues if the syntheziser is capable
	- Synthesizing for FPGAs, = LUTs (problem occurs first at > 4 inputs)

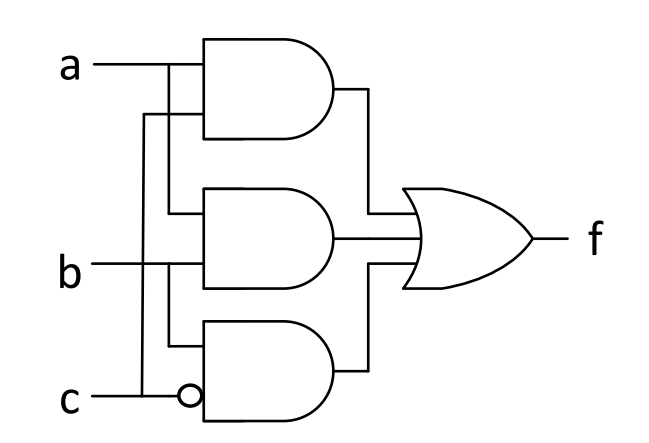

#### UiO: Institutt for informatikk Det matematisk-naturvitenskapelige fakultet

**Designer vs tool- example**

• F(d,c,b,a) is true if input d,c,b,a is prime

$$
f = \sum_{dcba} m(1,2,3,5,7,11,13)
$$

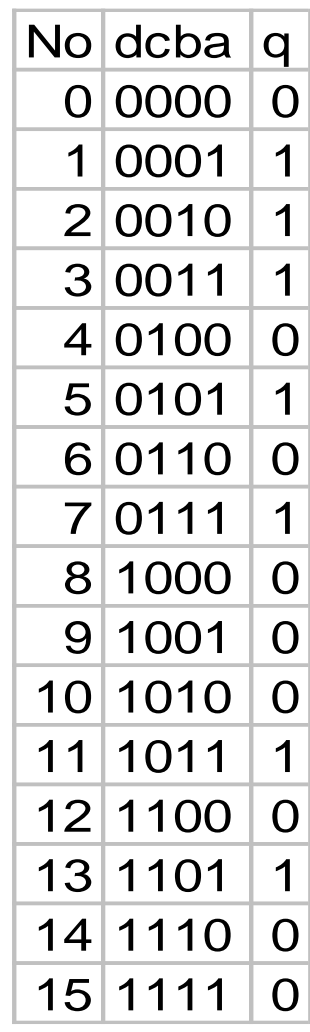

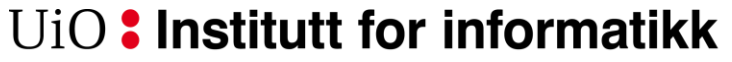

Det matematisk-naturvitenskapelige fakultet

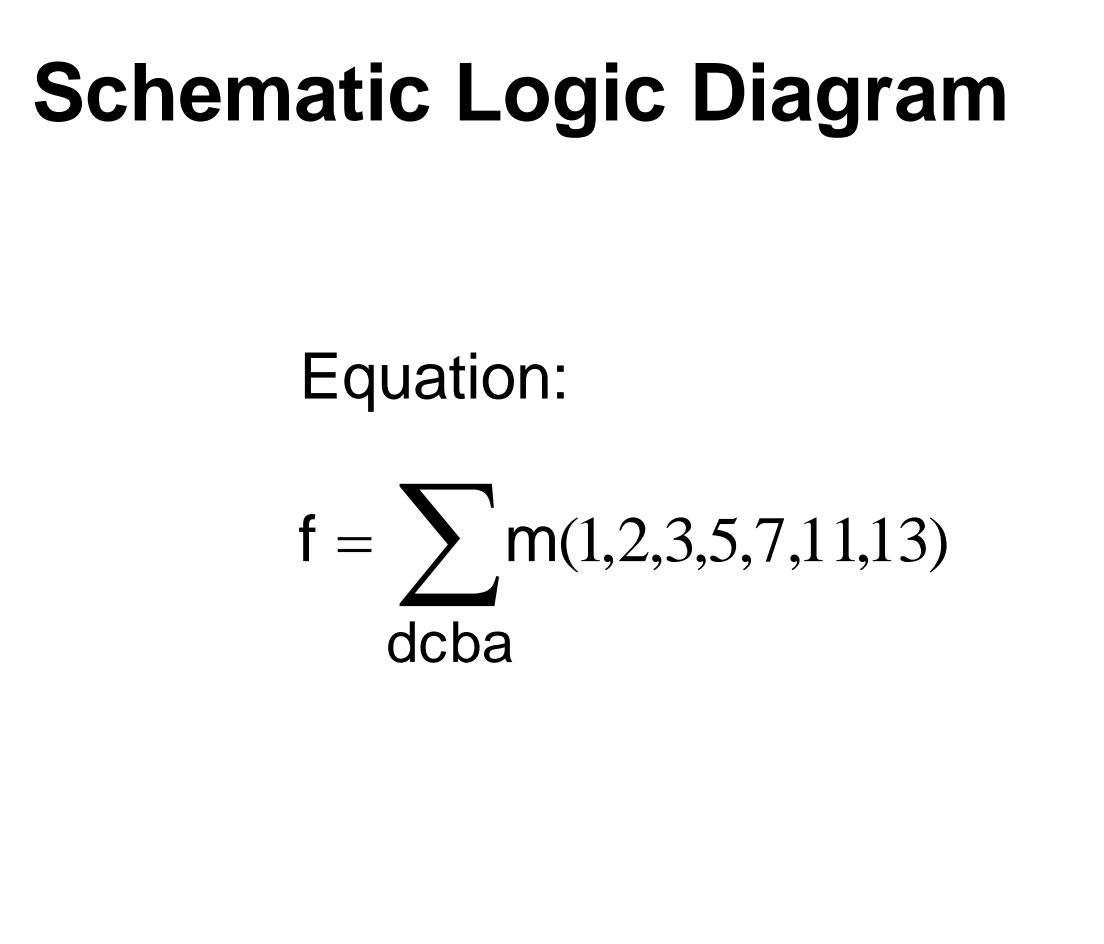

Schematic Logic Diagram:

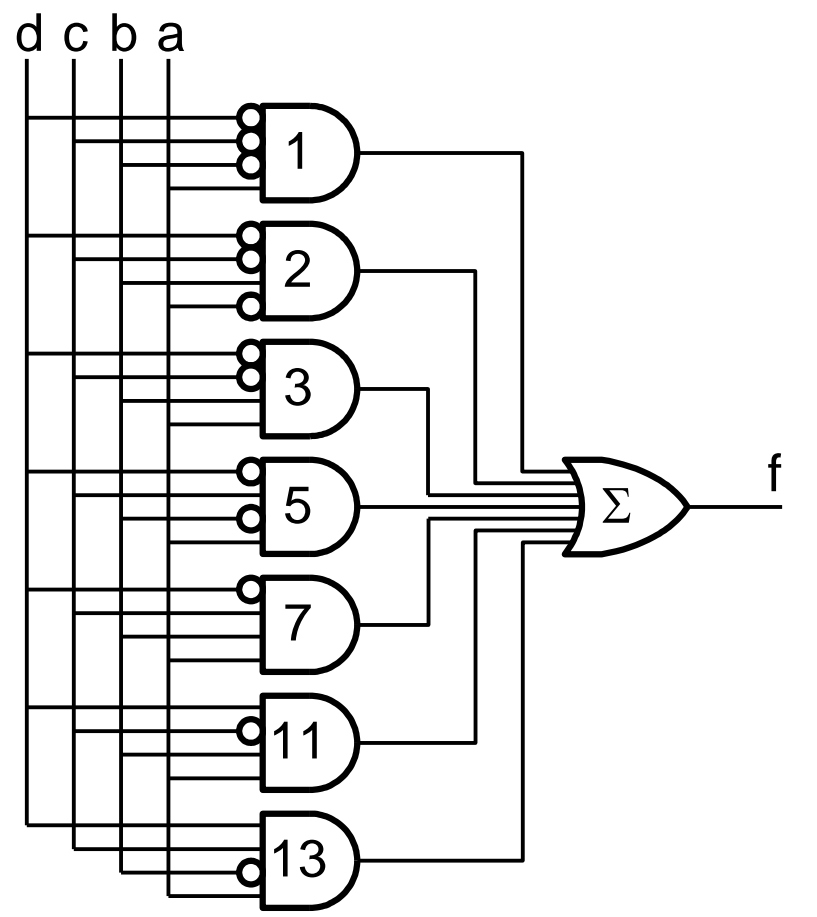

 $UiO$ : Institutt for informatikk Det matematisk-naturvitenskapelige fakultet

# **Manual optimization**

- Minimalistic and Hazard free implementations can be found using implicant cubes and Karnaugh diagrams
- *Method is laborious and can normally be skipped entirely.*
- D&H covers this in 6.4-6.9, *we will not go in-depth*.

$$
f = \sum_{dcba} m(1, 2, 3, 5, 7, 11, 13)
$$

*Code will have to be written as a dataflow or structural design.* 

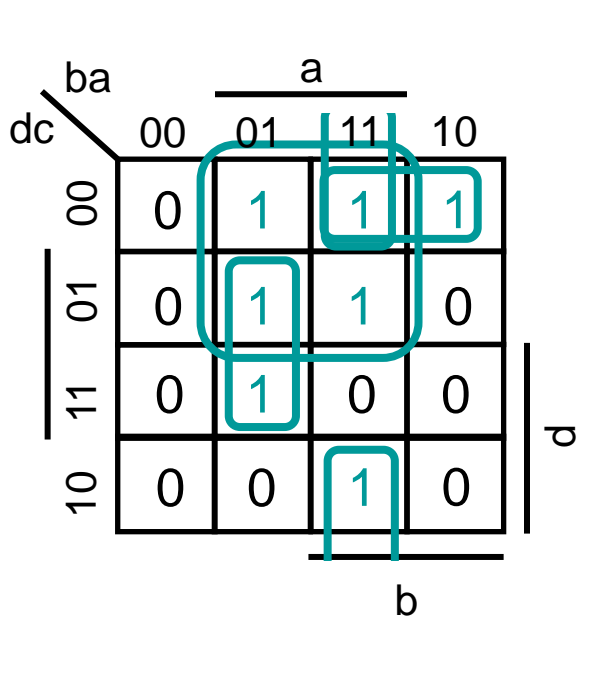

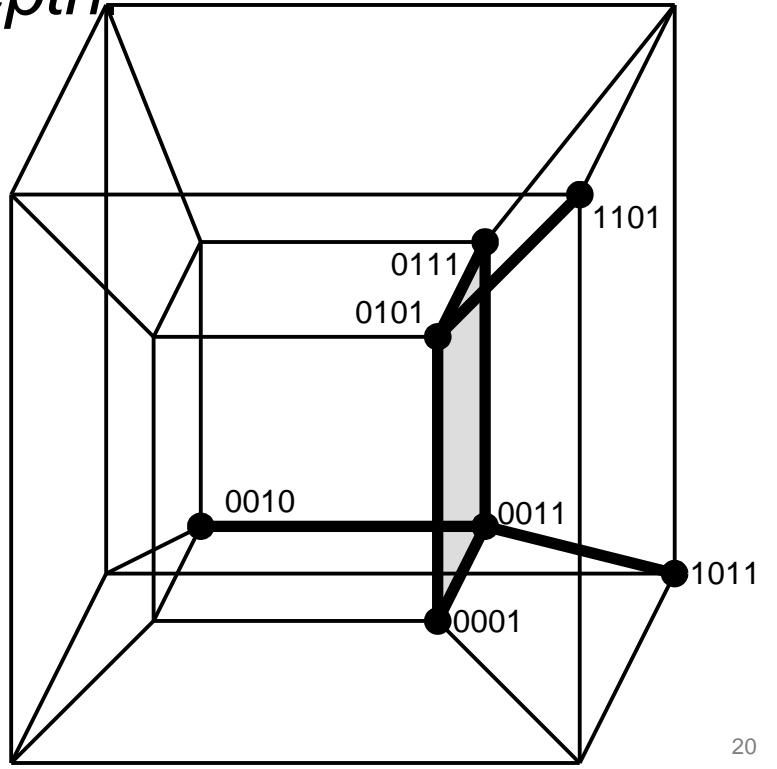

UiO: Institutt for informatikk Det matematisk-naturvitenskapelige fakultet

# **VHDL that implement the prime function (F)**

• Note that these do not address any hazard issue.

Det matematisk-naturvitenskapelige fakultet

### **VHDL Solution using case**

```
library IEEE;
 use IEEE.std_logic_1164.all;
entity prime is
  port(
    input: in std_logic_vector(3 downto 0);
    isprime: out std_logic
  );
end entity prime;
architecture case_impl of prime is begin
  process(input) begin
    case input is
      when x"1" | x"2" | x"3" | x"5" | x"7" | x"b" | x"d" => isprime <= '1';
      when others => isprime <= '0';
    end case;
  end process;
end case_impl;
                                                  The vertical bar '|' 
                                                  can be used to list multiple choices
```

```
f = \sum\sumdcba
f = \sum m(1,2,3,5,7,11,13)No deba
```
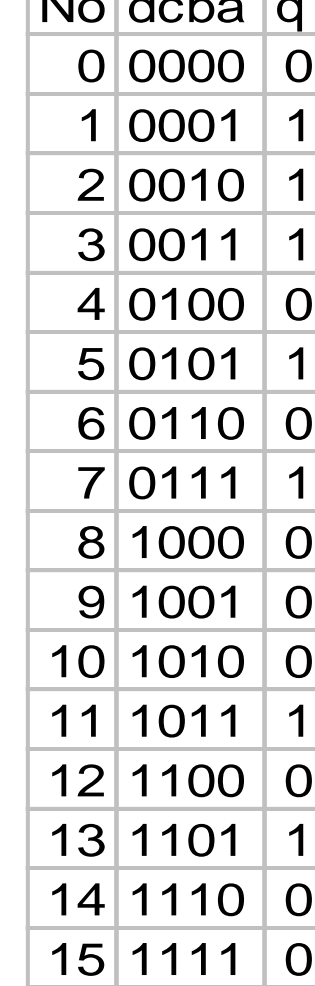

Det matematisk-naturvitenskapelige fakultet

# **Solution using «Matching case» = case?**

```
library ... (same as previous slide)
entity ...
```

```
architecture mcase_impl of prime is
begin
   process(all) begin
      case? input is
         when "0 - -1" \implies isprime \langle = \begin{array}{c} 1 \\ 1 \end{array} ;when "0010" => isprime \langle 1 \rangle;
         when "1011" => isprime \leq 1;
         when "1101" => isprime \leq 1;
         when others \Rightarrow isprime \lt = \{0\};
      end case?;
   end process;
end mcase_impl;
```
#### Matching case can be used with '-'  $('-' = don't-care bit)$ Note: Each option should only be listed once  $No$  dcba q  $0 | 0000 | 0$ 1 0001 1  $2 | 0010 | 1$  $3 | 0011 | 1$  $4|0100|0$  $5|0101|1$  $6|0110|0$  $7|0111|1$ 8 1000 0  $9|1001|0$  $10|1010|0$  $11 | 1011 | 1$  $12 | 1100 | 0$  $13|1101|1$  $14 | 1110 | 0$

=

 $\sum$ 

 $f = \sum m(1,2,3,5,7,11,13)$ 

 $15|1111|0$ 

dcba

Det matematisk-naturvitenskapelige fakultet

### **More on case and case? «matching case»**

- Case requires all possible outcomes to be defined
	- «when others»
		- Will cover other outcomes, but may also cover errors
			- Ie: we added a subtype to a type, and should extend a case
- If you have many options that do the same
	- Use «matching case» case?
		- Allowes for don't cares to cover options with the same outcome.

**type** holiday **is** (Xmas, easter, summer); signal min holiday: holiday; **type** temperature **is** (freezing, cold, mild, warm); **signal** weather : temperature;

```
case my_holiday is
  when Xmas => weather <= freezing;
  when easter \Rightarrow weather \leq cold;
  when others \Rightarrow weather \leq warm;
end case;
```
- **-- add 'autumn' to holiday type…**
- **-- will compilation bug you?**

...

**-- should autumn be considered warm..?**

Det matematisk-naturvitenskapelige fakultet

# **Solutions using concurrent signal assignment**

```
architecture dataflow of prime is
begin
  isprime <=
    (input(0) and (not input(3))) or
    (input(1) and (not input(2)) and (not input(3))) or
    (input(0) and (not input(1)) and input(2)) or
    (\text{input}(0) and \text{input}(1) and not \text{input}(2);
end architecture dataflow;
```

```
architecture selected of prime is
begin
  with input select isprime <=
    '1' when x"1" | x"2" | x"3" | x"5" |x"7" | d"11" | x"d",
    '0' when others;
end architecture selected;
```
### **Which one would you prefer reading?**

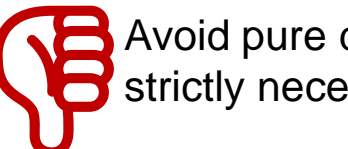

Avoid pure dataflow unless strictly necessary

=

 $\sum$ 

 $f = \sum m(1,2,3,5,7,11,13)$ 

dcba

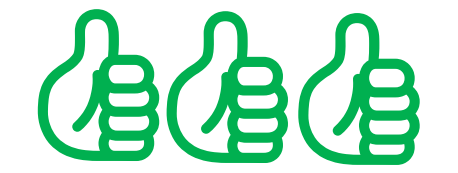

Selected statements will not infer latches unless explicitly designed for that purpose

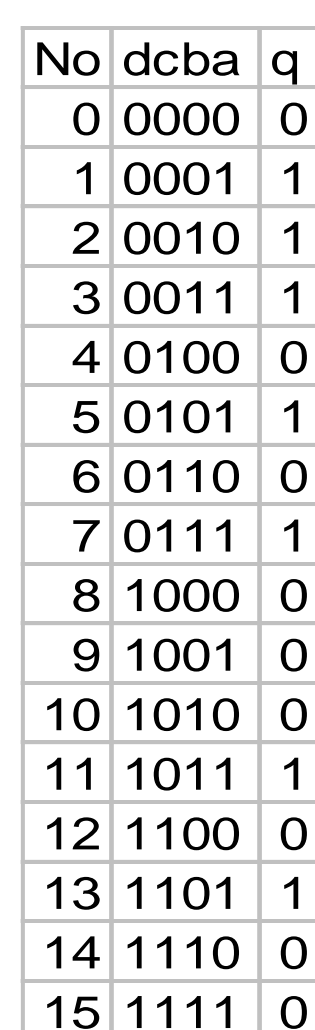

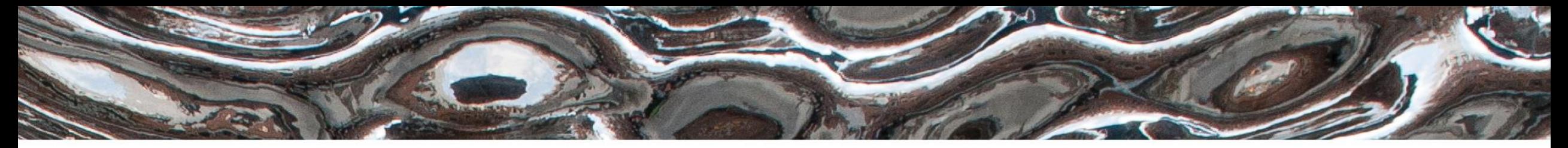

Det matematisk-naturvitenskapelige fakultet

### **IN3160, IN4160 Verification part 1**

Yngve Hafting

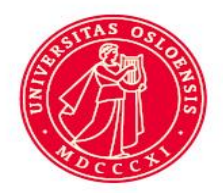

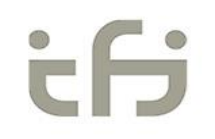

Det matematisk-naturvitenskapelige fakultet

In this course you will learn about the **design of advanced digital systems**. This includes programmable logic circuits, a **hardware design language** and system-on-chip design (processor, memory and logic on a chip). **Lab assignments provide practical experience in how real design can be made**.

#### *After completion of the course you will*:

- understand important **principles for** design and **testing** of digital systems
- understand the relationship between behaviour and different construction criteria
- be able to describe advanced digital systems at different levels of detail
- **be able to perform simulation** and synthesis **of digital systems**.

### **Course Goals and Learning Outcome**

**<https://www.uio.no/studier/emner/matnat/ifi/IN3160/index-eng.html>**

#### *Goals for this lesson:*

- Know what we mean by 'verification' and 'test'
	- Functional verification
	- Formal verification
	- **Compilation**
	- **Simulation**
	- **Coverage**
- Know how to perform verification
	- Manual stimuli
	- Script based stimuli
	- **Test benches**
- Know basic simulation principles for digital systems
	- Know how event based simulation works
	- Know the difference between event based and cycle based simulation.
- Know how basic VHDL structures will be simulated
	- Compilation steps
	- Process sensitivity list

Det matematisk-naturvitenskapelige fakultet

## **Overview**

- What is- & Why verification
- Verification vs Testing
- Coverage
- Compilation
- Simulation
	- Types
		- RTL (functional)
		- Timing
			- Static timing analysis
			- dynamic
	- Execution
		- Cycle based
		- Event based
		- Assignments and suggested reading

![](_page_27_Figure_17.jpeg)

Det matematisk-naturvitenskapelige fakultet

![](_page_28_Picture_120.jpeg)

### **Verification vs. Testing..**

We can *design for testing*-

but when we start *testing*,

- we should already know that the *design* works

Det matematisk-naturvitenskapelige fakultet

# **What is verification?**

- **Compilation**
	- Ensures that the code can be implemented.
- **Formal verification**
	- To *prove* that a module has a certain function
		- Mathematical equivalence (requires mathematical proof)
		- Model check: Checks the state space of a system to test if certain assertions are true
			- $-$  = Check if we can set the system in invalid states...

#### • **Functional verification**

- To verify that the code behaves as intended
- *RTL simulation*
	- Checks that the code provides correct output
- *Gate level simulation* (Post synthesis simulation)
	- *Simple timing tests (fast)*
- *Timing simulation* (Post PAR simulation)
	- Static timing analysis
		- Critical path analysis
	- Check that we meet setup and hold requirements from interacting devices.
- Bus functional models, BFM
	- Check that our device can communicate correctly on a bus
	- Can provide both input and provide response for "other devices" on a bus
	- IP or self made...

![](_page_29_Figure_24.jpeg)

Technology dependant Technology independent

Det matematisk-naturvitenskapelige fakultet

# **Coverage**

- Will we be able to cover all states and possibilities for our design?
	- Likely not.
		- A formal verification process may ensure this, but is usually not possible.
- *Specification coverage*
	- What is the proportion of the specification that we test?
		- 100% of features usually is the goal
- *Code coverage*
	- Usually all our code lines should be tested.
		- If not- do you really need that code...?
- Test patterns (*Data coverage*)
	- 100% **never possible** (e.g. 64 bit adder 2^128 possible patterns…)
	- Special cases
	- Randomized tests

Det matematisk-naturvitenskapelige fakultet

# **Compilation: Analysis and Elaboration**

- Analysis
	- **The compiler reads all the files, check syntax, semantics**
	- Compiled result is
		- translated to an intermediate representation
		- stored in (work) library
- Elaboration (requires error free analysis)
	- **Creates design hierarchy** 
		- Instantiates entities
		- Creates connections
			- Checks that types does match for connected signals

Det matematisk-naturvitenskapelige fakultet

# **Simulation**

- The Simulator
	- knows all signal dependencies
		- *Unless there are errors in signal sensitivity lists.*
	- keeps track of all signal values
		- Both external and internal to the design
	- has an event queue
		- Every change in a signal is an event scheduled at a specific time step.
		- Events may be queued to happen at the same simulation step
			- But they are resolved one by one.
- Simulation types (upcoming slides)
	- Cycle based
	- Event based

Det matematisk-naturvitenskapelige fakultet

### **Cycle based simulation**

![](_page_33_Figure_3.jpeg)

- No notion of time within a single clock cycle
- Only evaluate boolean functions for each component once
- Very fast, but *can produce simulation errors*
- Not widely used, but can be used in some parts of designs with high simulation times
	- This is *almost* what we get when using "clk" as sensitivity in a process

Det matematisk-naturvitenskapelige fakultet

## **Event driven simulation**

- «event driven» => time is driven by events
	- Change in inputs (stimuli)
	- Change in outputs that propagate to other changes
- All signal drivers are modelled with a delay called «delta delay»
	- A delta delay is a delay of 0 time-
		- a mechanism for queuing of events

Det matematisk-naturvitenskapelige fakultet

# **Event driven simulation**

- An event occurs in a time-step when a signal changes (Ex. an input is set from the testbench)
	- All signals that depend on the signal is evaluated
		- Changes are put in the event queue
			- When timing information is provided (post synthesis)
				- » Timing delays are used to schedule events
			- With no timing information (RTL-simulation)
				- » Output is queued at the same time-step
				- » A delay of 0 time is called a delta delay (δ)
	- All events in the queue for a time step is evaluated
		- Until there are no more changes left
- The simulation proceeds to the next time-step when there are no more events to be evaluated
- In RTL simulation, FF outputs should only be evaluated when the clock edge occurs
- Event driven simulation ensures all simulators get the same result.

![](_page_35_Figure_16.jpeg)

Det matematisk-naturvitenskapelige fakultet

### **Event queues and delta delay example**

![](_page_36_Picture_59.jpeg)

37

Det matematisk-naturvitenskapelige fakultet

# **RTL simulation practical example**

- Modelsim / Questa:
	- Creating test benches
		- **Example (tb\_xor.vhd)**
		- **See ../verification...**

Det matematisk-naturvitenskapelige fakultet

## **Testbench example**

```
library IEEE;
 use IEEE.std_logic_1164.all;
 use IEEE.numeric_std.all;
entity tb_xor is
-- Empty entity of the testbench
end entity tb_xor;
architecture behavioral of tb_xor is
  component X_OR is
   generic( WIDTH : natural);
   port(
     input : in std_logic_vector(width-1 downto 0);
     output : out std_logic
   );
  end component;
 signal a, b, c : std_logic;
  signal d : std_logic_vector(4 downto 0);
  signal e : std_logic;
begin
  TEST UNIT 1 : x or
  generic map(
     WIDTH => 2 -- 2 port XOR
   )port map(
     input (0) => a,
     input (1) => b,
     output \Rightarrow c);
```

```
TEST UNIT 2 : x or
   generic map(
    WIDTH => 5 -- 5 port XOR
   )port map(
     input \Rightarrow d,
    output => e
   );
   -- generate test vectors --
   main: process is
     variable abd: std_logic_vector(d'range);
   begin
     wait for 1 ns;
     for i in 0 to 24 loop
       abd := std_logic_vector( to_unsigned(i, abd'left+1) );
       d \leq abd;
       a \leq abd(0);
       b \leq abd(1);
       wait for 1 ns;
       assert (e = c) report
        ( "e differs from c for input = " & integer'image(i) )
         severity error;
       -- assert (e = xor(d)) report( "e is not the even parity
of d for " & integer'image(i) ) severity error;
     end loop;
     report ("TESTING FINISHED!");
     std.env.stop;
   end process;
end architecture behavioral;
```
Det matematisk-naturvitenskapelige fakultet

### **General testbench layout**

![](_page_39_Figure_3.jpeg)

### • **Stimuli**

- Generate or read stimuli from a file
- Use procedures rather than repeating lines
- **DUT**
	- Device under test (Device, Module, ...)
	- Connect DUT input to stimuli to create simulation results
- **Predictor**
	- Predicts what the output should be
		- Calculates from input or reads from file

### • **Comparator**

• Compares simulation result with predicted result and reports to screen or file.

![](_page_40_Figure_0.jpeg)

Det matematisk-naturvitenskapelige fakultet

# **VHDL Testbench**

- Stimuli generator and test environment in VHDL
- Powerful possibilities for simulation
	- File I/O
		- Reading test patterns from file
		- Writing results to file and compare it to a file with the correct answers
		- The file with the correct answers can also be read, and comparison between the result and the blueprint can be executed in the testbench
	- Can build in modules for surrounding circuits
		- Especially important if we have a two-way communication between UUT (Unit Under Test) and surrounding circuits (Handshake signals)
- Gives simulator independent testbench.

![](_page_41_Figure_12.jpeg)

Det matematisk-naturvitenskapelige fakultet

# **Testbench**

- In a test bench you can
	- include other modules (that are more or less verified),
	- or provide data for one unit at a time.
- Often we rely on simulation models created by others.
	- Bus functional models etc.
	- *Can be required to achieve certifications in industry..*

![](_page_42_Figure_9.jpeg)

Det matematisk-naturvitenskapelige fakultet

# **VHDL Testbenches**

- Libraries
- Empty entity (can have generics, but no IO)
- Component declaration for each entity that is a part of the test
- Signals for all ports we would like to manipulate
- Component instantiation
	- («DUT» is likely the module we would like to test)
- One or more processes that
	- set input test vectors at specific time intervals
	- evaluates output vectors
	- reports findings and results to screen or file.

Det matematisk-naturvitenskapelige fakultet

# **Simulation of VHDL models**

- The *time* datatype is defined in std.vhd
- The function *now* returns current simulation time

```
type time is range -2147483647 to 2147483647units
   fs;ps = 1000 fs;ns = 1000 ps;us = 1000 ns;
   ms = 1000 us;sec = 1000 ms;min = 60 sec;Implementation
   hr = 60 min;specificend units;
```
Det matematisk-naturvitenskapelige fakultet

# **VHDL simulation cycle I**

- VHDL simulation has two phases:
	- Initialization phase
	- Repeating execution of the simulation cycle
- Simulation starts at time 0
- Current simulation time, Tc
- Next simulation time, Tn
- Tn is calculated from the earliest occurrence of:
	- TIME'high (max simulation time)
	- Next time a driver is activated
	- Next time a process starts (continues)

Det matematisk-naturvitenskapelige fakultet

# **VHDL simulation cycle II**

- It is assumed that all signals have had their value forever at the start of simulation
	- Signals are initialized to 'U' (undefined) unless otherwise specified.
- Each simulation cycle is executed by:
	- Tc is set to Tn
	- All explicit assignments (input stimuli) and all implicit signals are updated. Both of these can cause new events, either a delta delay ahead or at another time.
	- $-$  If Tn = Tc, then a delta cycle is the next cycle

47

Det matematisk-naturvitenskapelige fakultet

# **VHDL processes**

- Process sensitivity
	- Decides when a process is invoked in *simulation*
	- *«SHOULD* **not» interfer with how HW is made…**
		- *Do not trust this..!*
	- Good practice:
		- Use keyword all for combinational logic
		- Use clock (and reset when asynchronous) for sequential logic.

UiO: Institutt for informatikk Det matematisk-naturvitenskapelige fakultet

# **Simulation specific code** (Non synthesis)

- Assertions *(will be ignored by synthesis tools)*
	- Can be used to create error messages and notifications based on results
	- Ex: **assert** (e = c) **report**( "e differs from c") **severity** error
		- Read «assert» as «if not <boolean expression> then» [report...]
- Wait for <time> *(will be ignored by synthesis tools)*
- Warning..:
	- «**wait for / wait on** <signal>» *can* be used in synthesizable code
		- Makes sequential (latched or flip-flopped) logic.
		- Better: use the IEEE1164 keyword «**rising\_edge**» or «**falling\_edge**» to ensure operation

Det matematisk-naturvitenskapelige fakultet

![](_page_49_Figure_3.jpeg)

Det matematisk-naturvitenskapelige fakultet

# **Cocotb: Coroutines, tasks and triggers**

- All signals in the design hierarchy can be probed and set in python
- "async def" is used when defining coroutines
- Multiple triggers can be used
	- enable tests running independently
		- cocotb.start\_soon(<coroutine>)
			- Starts the coroutine as soon when "awaiting" the next time
			- Used to start clock generation,
		- await(<task/trigger>) <https://docs.python.org/3/library/asyncio-task.html>
			- Waits until the task is finished or trigger condition occurs
			- await ReadOnly() is used to let signals settle after other triggers such as await Edge(<dut.signal>)
				- » You do not want to read signals before all delta delays are completed...

async **def** stimuli\_generator**(**dut**):** ''' Generates all data for this tesbench''' **for** i **in** range**(** 2**\*\***len**(**dut**.**input**)):** await start\_soon**(**set\_stimuli**(**dut**,** i**))**

```
async def compare(dut):
       ''' Compares simulated output with predicted output '''
    while 1:
     await Edge(dut.input) # Test on each new input
     await ReadOnly() # Wait for output to settle
     assert dut.output == predictor(dut), (
        "output ({out}) is not as predicted: XOR({inp})"
        .format(out=dut.output.value, inp=dut.input.value))
     dut._log.info(
         "output ({out}) is XOR({inp})"
         .format(out=dut.output.value, inp=dut.input.value))
```

```
@cocotb.test()
async def main_test(dut):
    """ Starts comparator and stimuli """
    dut._log.info("Running test...")
    start_soon(compare(dut))
    await start_soon(stimuli_generator(dut))
    dut._log.info("Running test...done")
```
Det matematisk-naturvitenskapelige fakultet

# **Cocotb keywords**

- Cocotb documentation: <https://docs.cocotb.org/en/stable/>
- Coroutines generally in python: <https://docs.python.org/3/library/asyncio-task.html>

![](_page_52_Picture_0.jpeg)

Det matematisk-naturvitenskapelige fakultet

# **Suggested reading, corresponding assignments**

- Combinational logic
- D&H

–

- 3.6
- 6.1, 6.2, 6.3 (p105-109)
- (6.4-6.9 p110- 120 .. Not syllabus)
- 6.10 p121-123
- 7.1 p 129-143

**Verification** 

- D&H:
	- $-2.1.4$  p 27
	- 7.2 p 143-148
	- 7.3 p 148-153
	- $-20.1$  p 453  $-456$

- Oblig 1: «Design Flow» – See canvas for further instruction.
- Oblig 2: «VHDL»